## Programme de formation

# Architecture – les outils pour éco-concevoir par phase

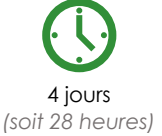

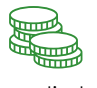

à partir de 1190 € HT par jour

## Programme détaillé

## **Jour 1 - Méthode et introduction aux logiciels clés**

### **Objectif pédagogique :**

- Connaître les enjeux et les méthodes pour intégrer l'éco-conception dans un processus BIM
- Obtenir une introduction aux différents logiciels par phase de conception

#### **Enjeux de l'éco-conception**

- RE2020 : performances ciblées par simulations numériques
- Les principaux indicateurs des calculs énergies et ACV
- Perspectives : seuils plus exigeants en 2025, 2028 et 2031

#### **Le processus BIM : un atout pour l'éco-conception**

- Une démarche globale
- Collaboration simplifiée et plus en amont du projet
- Faire les bons choix au bon moment pour viser une plus grande performance environnementale
- Gestion paramétrique de la donnée

#### **Outils BIM pour l'éco-conception**

- IFC vs GBXML : atouts et faiblesses des formats OpenBIM

- Faisabilité simplifiée pour donner la bonne direction au projet avec Autodesk FORMA

- Esquisse bien ajustée avec Revit et Insight pour l'analyse environnementale

- APD/PRO précis avec un plugin spécifique pour les calculs réglementaires d'ACV et d'énergie

## **Jour 2 - Faisabilité avec Autodesk FORMA pour analyse environnementale**

#### **Objectif pédagogique :**

- Comprendre le fonctionnement d'Autodesk FORMA pour la faisabilité et la conception environnementale.
- Récupérer les données nécessaires pour bien démarrer un projet sur Revit.

#### **Introduction à l'éco conception**

#### - Présentation des concepts clés

- Les principes de base de l'optimisation énergétique

#### **FORMA un outil en faveur de l'éco-conception (présentation)**

- Accès à des bases de données environnementales fiables
- Analyses rapides et claires
- Modélisation facilitée
- Base riche pour une collaboration optimale

#### **Votre projet dans son contexte urbain avec FORMA**

- Découverte du logiciel
- Comment créer et organiser des projets
- Gestion de la donnée

#### - Analyse du contexte urbain

#### **Les étapes préalables à votre analyse environnementale**

- Renseigner les contraintes du PLU
- Préparer la conception
- Gestion des bases de projets
- Propositions projets

**Etude de faisabilité d'un projet éco-conçu avec FORMA**

- Accès aux différentes simulations et évaluation des
- performances énergétiques des bâtiments
- Comparaison et optimisation des propositions
- Proposition des solutions d'amélioration.

#### **Atelier sur l'optimisation de projet avec FORMA**

#### **Export de votre esquisse vers Revit**

- Module Revit d'import du modèle FORMA
- Options disponibles
- Géoréférencement du terrain lors de l'import
- Images satellites
- Traces de parcelles
- Conseils pour optimiser le flux de travail

## **Jour 3 - Esquisse : Revit et Insight pour l'optimisation énergétique de vos conceptions**

**Objectif pédagogique :** Découvrir Insight pour l'optimisation énergétique et de l'empreinte carbone de vos conceptions en phase esquisse.

#### **Utilisation de REVIT en éco-conception**

- Analyse d'ensoleillement
- Création du modèle analytique (problème des espaces analytiques aléatoires)
- Préparation d'un modèle pour l'analyse
- Configuration des paramètres du volume

#### **Utilisation d'INSIGHT pour l'optimisation énergétique**

- -Présentation de l'interface et des outils Insight
- Analyses d'éclairage naturel : choix et paramétrage du style
- d'affichage de l'analyse
- Analyses énergétiques
- Analyses d'empreinte carbone
- Création et modification des définitions de carbone incorporé

- Optimisation par variantes : méthode d'analyse des données par variantes

#### **Atelier sur l'optimisation de projet avec INSIGHT**

## **Jour 4 - APD/PRO avec Revit et ClimaBIM pour la RE2020**

**Objectif pédagogique :** Découvrir ClimaBIM pour les calculs réglementaires de la RE2020 sur Revit et intégrer les besoins des BE

#### **Revit appliqué à la RE2020**

- Choix de conception détaillés
- Préparation du modèle en renseignant les éléments clés

#### **ClimaBIM - comprendre les besoins des BE**

- Interface ClimaBIM la RE2020
- Analyses énergétiques précises
- Analyses d'ACV précises
- Collaboration BE et MOA
- Arbitrages précis

#### **A AUTODESK**

Value Added Services Authorized Training Center

**Moyens pédagogiques :** Alternance de courts exposés méthodologiques et de travaux d'applications sur des cas concrets. Alternance de méthode démonstrative et active pour l'acquisition du savoir et du savoir-faire.

**Public visé :** Architectes, dessinateurs, concepteurs de bâtiments, promoteurs et toute personne intéressée par l'écoconception et l'optimisation énergétique

**Pré-requis :** Le stagiaire doit avoir des bases sur Revit

J'atteste que les stagiaires répondent favorablement aux prérequis stipulés ci-dessus. *NOM – prénom et signature*

## Organisation de la formation

#### **Equipe pédagogique :**

Nos formateurs sont tous issus de métiers techniques. Ainsi, ils connaissent les enjeux des stagiaires et de leurs entreprises. Ils forment des salariés d'entreprise du secteur du bâtiment et de l'industrie.

#### **Moyens pédagogiques et techniques :**

- Accueil des stagiaires dans une salle dédiée à la formation
- Une station de travail par stagiaire équipée du logiciel sur lequel il est formé
- Projection du support de cours et des études de cas
- Courts exposés pédagogiques
- Travaux d'application sur des cas concrets
- Support de cours papier ou numérique

#### **Dispositif de suivi de l'exécution et d'évaluation des résultats de la formation :**

- Fiche de présence signée par les stagiaires par demijournée
- Exercices pratiques
- Formulaire d'évaluation en ligne de la formation
- QCM de validation des compétences
- Certificat de fin de formation

#### **Notre centre de formation :**

Nous sommes un centre de formation professionnelle depuis 1997. En tant que centre de formation, nous sommes enregistrés auprès de la Préfecture et disposons aussi du label « Autodesk Authorized Training Center ». La formation peut se dérouler sur votre site ou en nos locaux Nantes, Rennes, Strasbourg, Lille et Bordeaux.

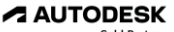